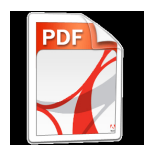

 **Für die Beitrittserklärung bitte das PDF-Icon anklicken, das Formular ausdrucken, ausfüllen und an die auf dem Formular angegebene Adresse senden**